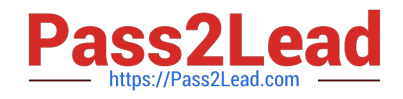

# **1Z0-1050Q&As**

Oracle Payroll Cloud 2019 Implementation Essentials

# **Pass Oracle 1Z0-1050 Exam with 100% Guarantee**

Free Download Real Questions & Answers **PDF** and **VCE** file from:

**https://www.pass2lead.com/1z0-1050.html**

100% Passing Guarantee 100% Money Back Assurance

Following Questions and Answers are all new published by Oracle Official Exam Center

**C** Instant Download After Purchase

- **83 100% Money Back Guarantee**
- 365 Days Free Update
- 800,000+ Satisfied Customers

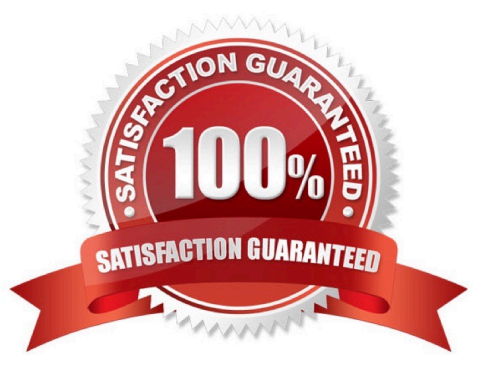

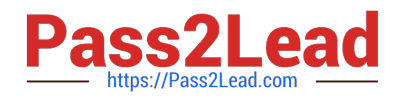

## **QUESTION 1**

An element is defined with costing type as "Fixed Costing".

Which costing levels are considered while building cost account?

- A. Payroll, Element Eligibility, Department, Element Entry
- B. Payroll, Department, Element Eligibility
- C. Payroll, Element Eligibility, Element Entry
- D. Payroll, Person Element Entry, Department, Job or Position, Person, Element Eligibility

Correct Answer: C

#### **QUESTION 2**

You are using a third-party time product and want to import time to Fusion Payroll using the time interface.

What steps should you take?

A. Import time card entries by submitting the Load Time Card process from the Time and Labor work area.

B. Import element entries using the Batch Loader task in the Payroll Administration work area.

C. Import time card entries by submitting the Load Time Card Batches process from the Payroll Checklist or Payroll Administration work areas.

D. Import time entries using the Batch Loader task in the Payroll Administration work area.

Correct Answer: C

Reference: https://docs.oracle.com/en/cloud/saas/applications-common/r13-update17d/faihm/timeabsence-and-pensiondata-for-payroll.html#FAIHM1628075

## **QUESTION 3**

You need to enter bank account details for the employees within your company.

Which task should you use to do this?

- A. Manage Third-Party Person Payment Methods
- B. Manage Personal Payment Methods
- C. Manage Element Entries
- D. Manage Organization Payment Methods

Correct Answer: B

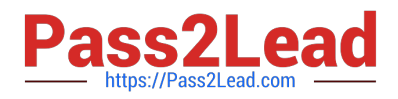

# **QUESTION 4**

A worker\\'s payroll frequency changes from weekly to monthly. What action should you take?

A. End the weekly payroll record for the worker and add a new monthly payroll record.

B. Update the weekly payroll definition and change the calendar to a weekly frequency.

C. Transfer the worker from the weekly payroll to the monthly payroll.

D. Terminate the worker\\'s assignment record associated to the weekly payroll. Create a new assignment record and associate it to the monthly payroll.

Correct Answer: A

#### **QUESTION 5**

In order to load balance initialization data, you may load batch headers and batch lines into HCM Cloud using which two named methods? (Choose two.)

A. Using WebCenter Content to load the batch data by importing a text file and running the Load Batch from File process

B. Using the Payroll Batch Loader spreadsheet to manually enter batch data

C. Using the HCM Data Loader to create batch data

D. Using the Create New Balances for Employees task in Functional Setup Manager

Correct Answer: BC

[1Z0-1050 PDF Dumps](https://www.pass2lead.com/1z0-1050.html) [1Z0-1050 Practice Test](https://www.pass2lead.com/1z0-1050.html) [1Z0-1050 Study Guide](https://www.pass2lead.com/1z0-1050.html)